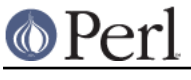

## **NAME**

Symbol - manipulate Perl symbols and their names

## **SYNOPSIS**

```
 use Symbol;
    $sym = gensym;
    open($sym, "filename");
   $ = <$sym>;
    # etc.
   ungensym $sym; # no effect
    # replace *FOO{IO} handle but not $FOO, %FOO, etc.
    *FOO = geniosym;
   print qualify("x"), "\n"; \qquad # "Test::x"
print qualify("x", "FOO"), "\n" \qquad # "FOO::x"
print qualify("BAR::x"), "\n"; \qquad # "BAR::x"
    print qualify("BAR::x", "FOO"), "\n"; # "BAR::x"
   print qualify("STDOUT", "FOO"), "\n"; # "main::STDOUT" (global)
   print qualify(\forall x), "\langle n : A \rangle # returns \forall xprint qualify(\x, "FOO"), "\n"; # returns \xi use strict refs;
    print { qualify_to_ref $fh } "foo!\n";
    $ref = qualify_to_ref $name, $pkg;
    use Symbol qw(delete_package);
    delete_package('Foo::Bar');
    print "deleted\n" unless exists $Foo::{'Bar::'};
```
## **DESCRIPTION**

Symbol::gensym creates an anonymous glob and returns a reference to it. Such a glob reference can be used as a file or directory handle.

For backward compatibility with older implementations that didn't support anonymous globs, Symbol::ungensym is also provided. But it doesn't do anything.

Symbol::geniosym creates an anonymous IO handle. This can be assigned into an existing glob without affecting the non-IO portions of the glob.

Symbol:: qualify turns unqualified symbol names into qualified variable names (e.g. "myvar" -> "MyPackage::myvar"). If it is given a second parameter, qualify uses it as the default package; otherwise, it uses the package of its caller. Regardless, global variable names (e.g. "STDOUT", "ENV", "SIG") are always qualified with "main::".

Qualification applies only to symbol names (strings). References are left unchanged under the assumption that they are glob references, which are qualified by their nature.

Symbol::qualify to ref is just like Symbol::qualify except that it returns a glob ref rather than a symbol name, so you can use the result even if use strict 'refs' is in effect.

Symbol:: delete package wipes out a whole package namespace. Note this routine is not exported by default--you may want to import it explicitly.

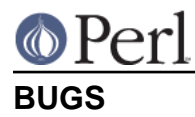

Symbol::delete\_package is a bit too powerful. It undefines every symbol that lives in the specified package. Since perl, for performance reasons, does not perform a symbol table lookup each time a function is called or a global variable is accessed, some code that has already been loaded and that makes use of symbols in package Foo may stop working after you delete Foo, even if you reload the Foo module afterwards.